# **Kategorien bis zu bestimmter Größe aufgeklappt**

# Baumansicht der Kategorien ist abhängig von Umfang

Existieren sehr viele Kategorien in einer Plattform, kann bei einer komplett aufgeklappten Baumansicht schnell die Übersicht leiden. Auch die Performance wird beeinflusst.

Aus diesem Grund öffnet büro+ Kategoriebäume nach einem bestimmten Schema gestaffelt:

- Bei bis zu **100 Kategorien**, werden alle Ebenen des Baums aufgeklappt angezeigt
- Bei bis zu **1.000 Kategorien**, werden zwei Ebenen eines Baums aufgeklappt
- Bei größeren Kategorie-Bäumen wird lediglich die erste Ebene geöffnet

## **Besonderheit: AMAZON / eBay**

Aufgrund der Vielfalt an Kategorien bei Verwendung von Amazon oder eBay, werden die Kategorien nicht automatisch aufgeklappt. Dies spart CPU-Last ein.

#### **Beispiel: Ansicht - Übersicht der Kategorien bei Amazon**

Bei mehr als 30.000 Einträgen im Bereich der Kategorien bleiben die Äste der Bäume eingeklappt und werden nach Bedarf geöffnet.

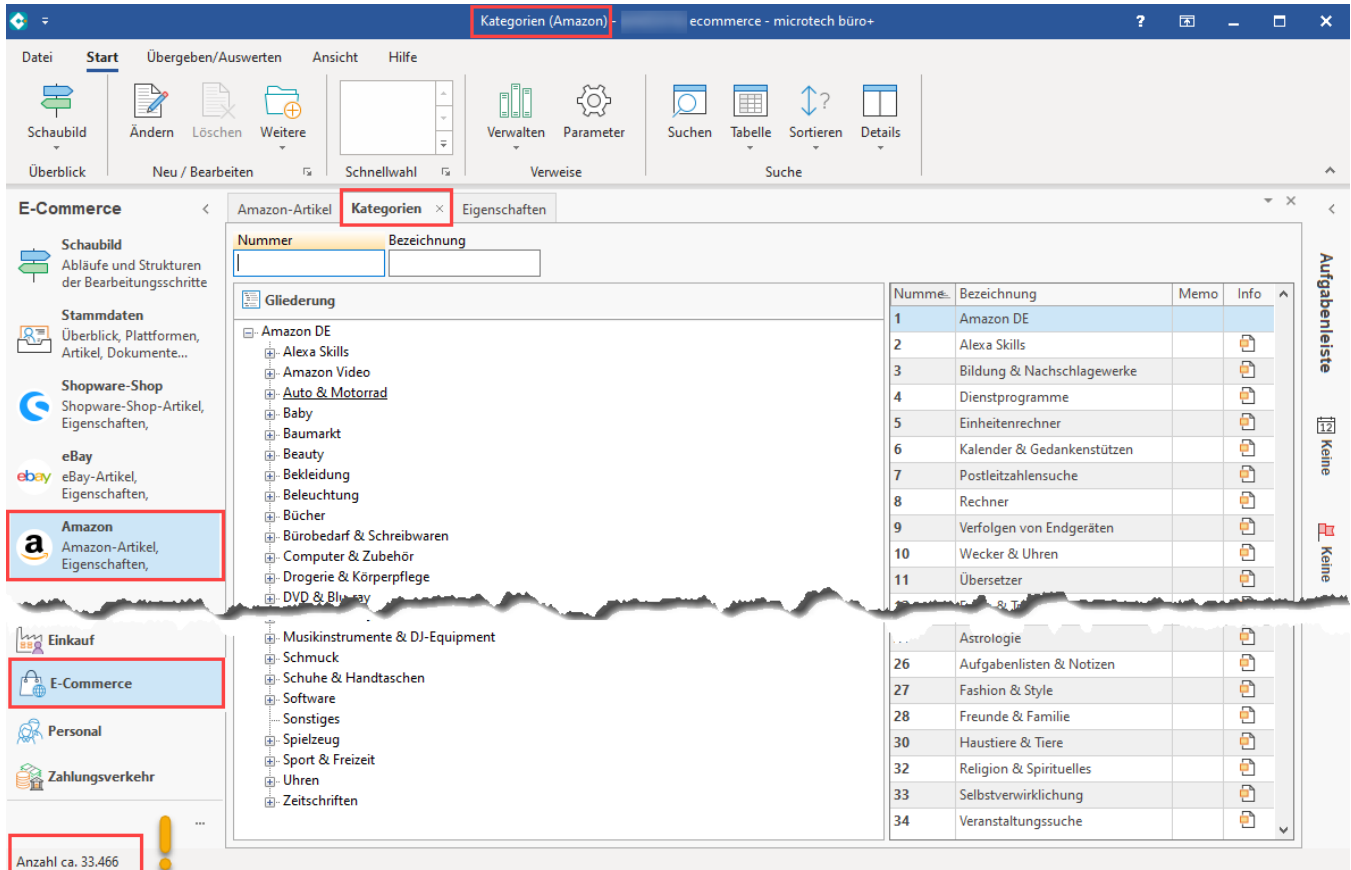

### **Beispiel: Ansicht - Übersicht der Kategorien bei eBay**

Bei fast 20.000 Einträgen im Bereich der Kategorien, bleiben die Äste der Bäume eingeklappt und werden nach Bedarf aufgeklappt.

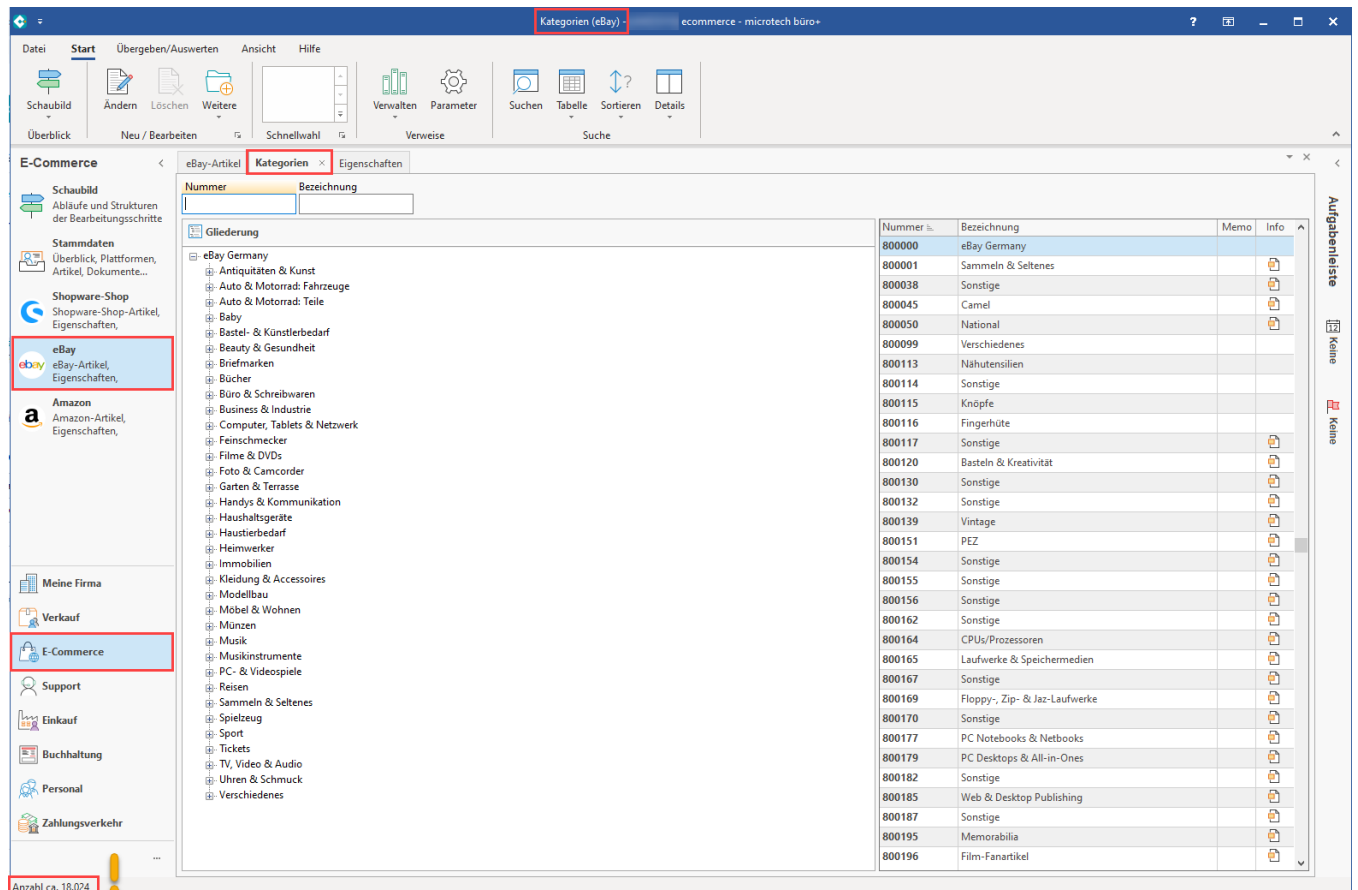

# Zuordnung einer Kategorie im Plattform-Artikel

Auch an dieser Stelle gilt: Um die Performance zu wahren, wird auf dem Register: KATEGORIEN / EIGENSCHAFTEN des Plattform-Artikels eine Auswahl an geöffneten Ästen in der Baumstruktur angezeigt, welche die aktuell gewählte Kategorie abdecken. Weitere Verästelungen lassen sich aufklappen. Dies ist ein spürbarer Performance-Vorteil, da zunächst nur benötigte Bereiche des Kategorie-Baums geöffnet werden und erst bei Bedarf weitere Bereiche des Baums geöffnet werden.

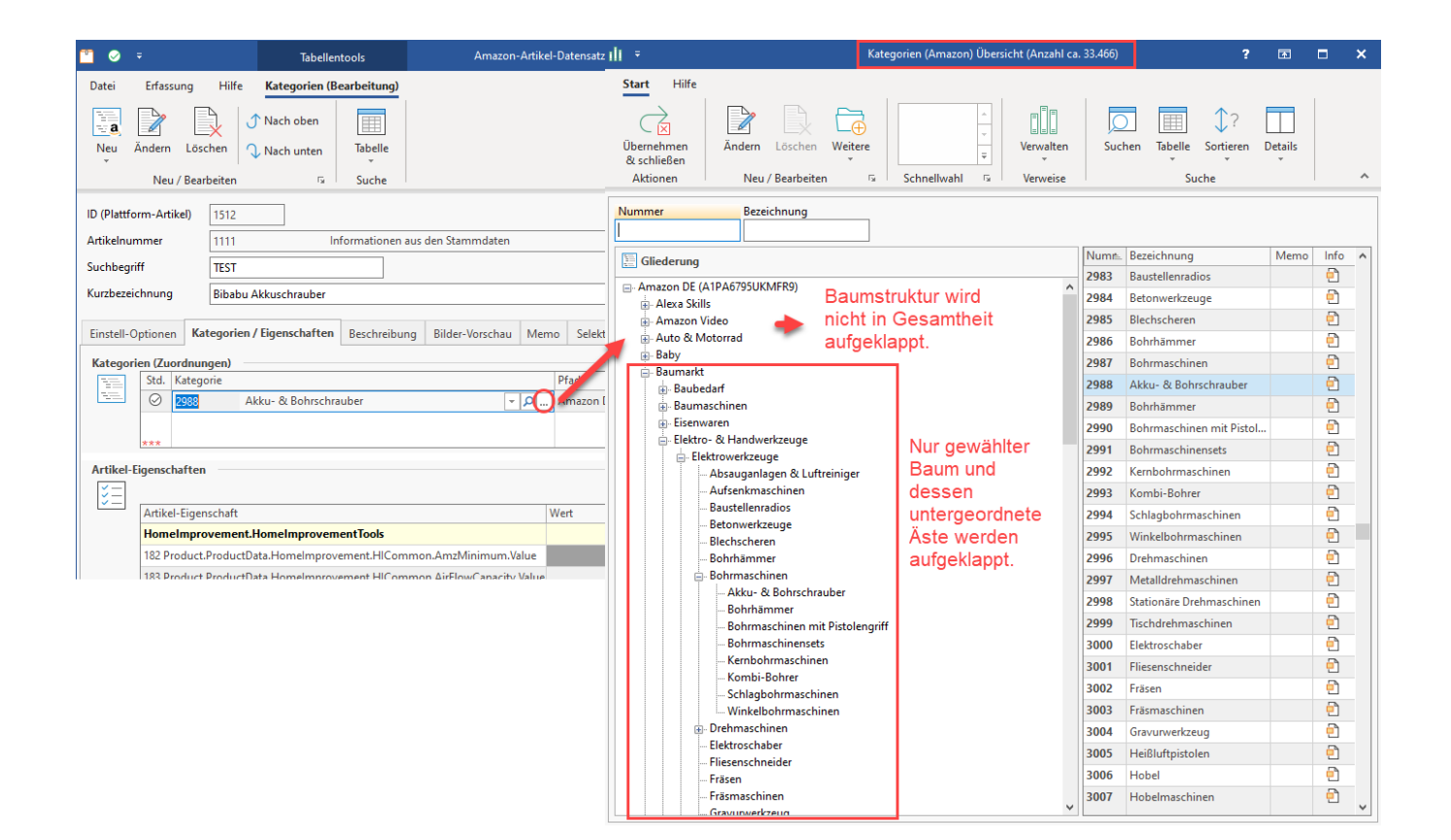